## ARES RACES

## WINLINK 101

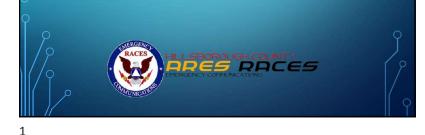

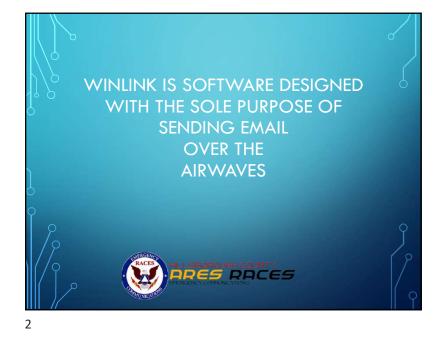

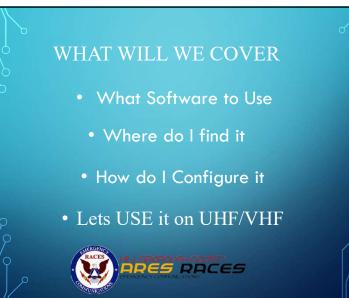

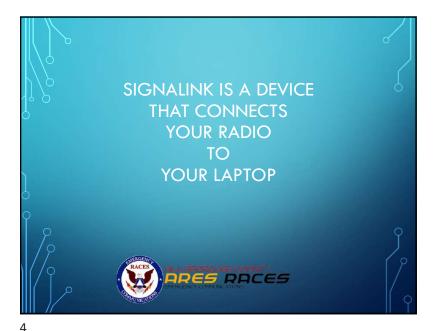

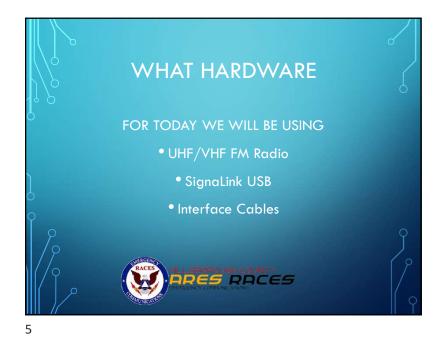

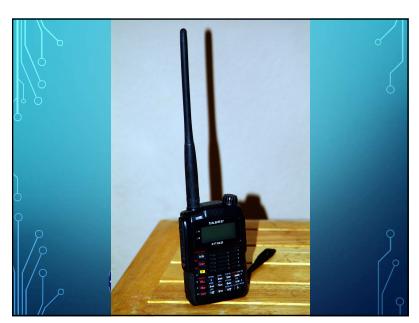

## WHAT RADIO DO YOU PLAN TO USE AT THE EVACUATION CENTER

- How will you interface with your computer?
- How much power will I need?
- Do I need two radios?
- What about an antenna?

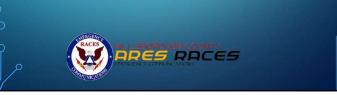

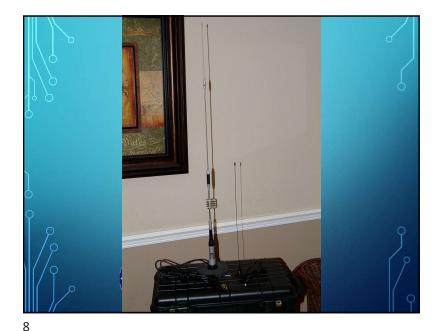

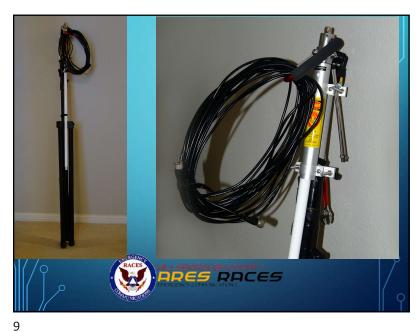

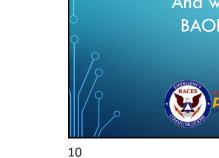

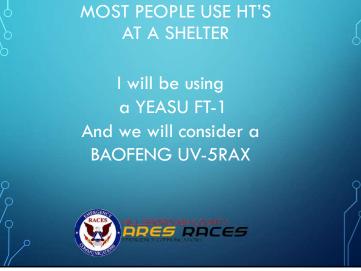

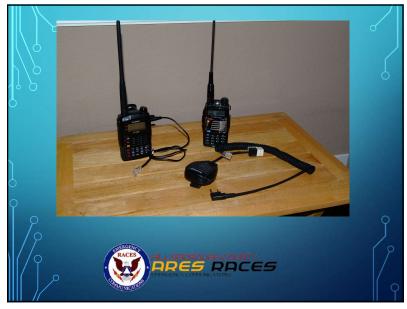

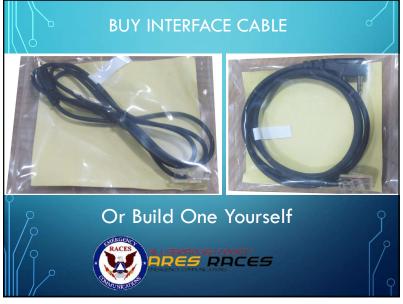

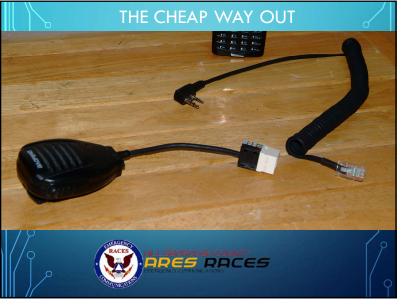

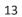

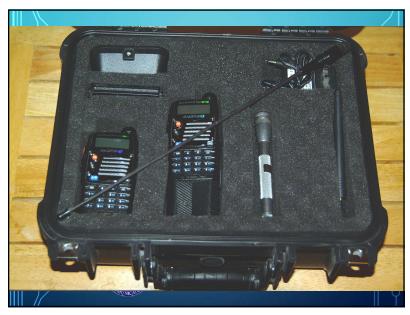

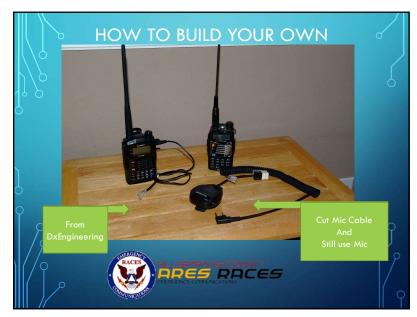

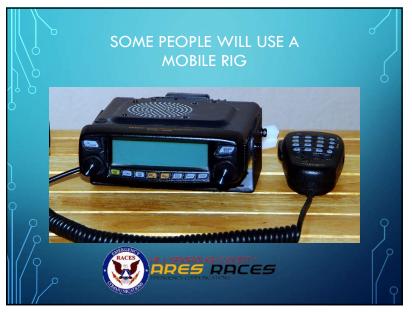

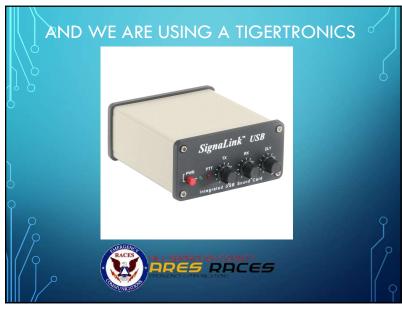

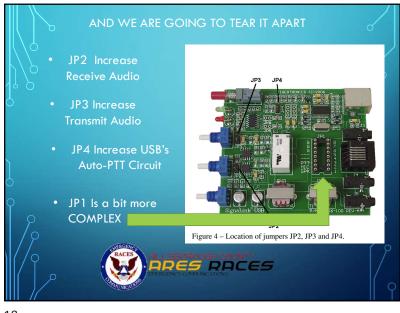

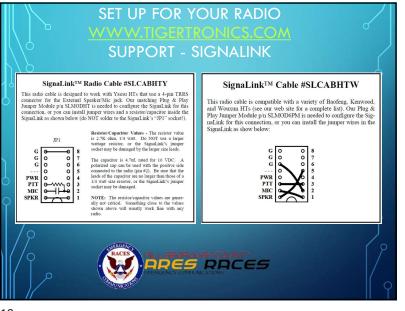

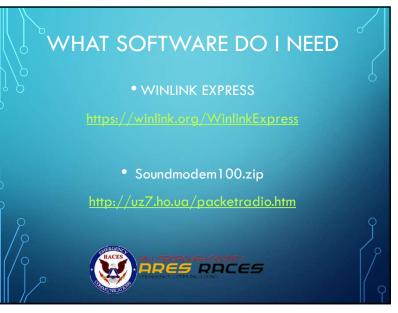

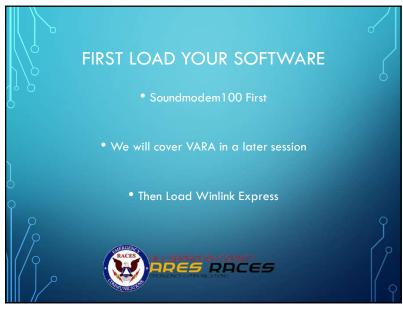

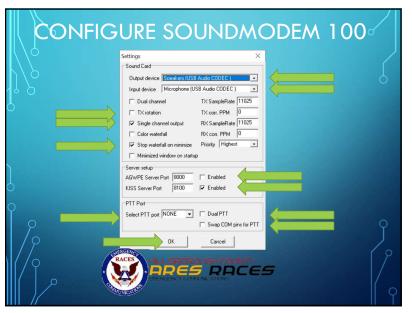

|   | Sound)     | Modern by   | 0<br>UZ7HO - W | er 1.006 - [AF | SK AX 25 12 |              | OP            | E٨         | 1 S    | 0      | JN        | DMC          | DD | EM   |      | c |           |
|---|------------|-------------|----------------|----------------|-------------|--------------|---------------|------------|--------|--------|-----------|--------------|----|------|------|---|-----------|
|   | Settings V | Gen Clea    | monitor        | Calibration    | About       |              |               |            |        |        |           |              |    |      |      |   | ··· · · · |
| 1 | VESK AN    | (25 1 200bd | • 1700         | DCC            | threshold   | <u> </u>     |               | Hold point | ero    |        |           |              |    |      |      |   |           |
|   |            |             |                | Clic           | k on        | Devic        | es            |            |        |        |           |              |    |      |      |   | ~         |
|   | 6yCall     | DestCall    | Status         | Sent pkts      | Sent butes  | Rovd pkts    | Boyd bytes    | Boyd FC    | CPS TX | CPS RX | Direction |              |    |      | <br> |   | ~         |
| Ċ | 100        | 00000       | 0.000          | o or a proce   | our of the  | intere print | 11010 09100   |            | 0.0.01 | 0.0181 | 0100000   |              |    |      |      |   |           |
|   |            |             |                |                |             |              |               |            |        |        |           |              |    |      |      |   |           |
| ς |            |             |                |                |             |              |               |            |        |        |           |              |    |      |      |   |           |
|   |            |             | 10             | 00             |             | , 2000       |               |            | 3000   |        |           | . 4000       |    | 5000 |      |   |           |
|   |            |             |                | ¢              |             |              | <b></b> •     |            |        |        |           |              |    |      |      |   |           |
|   |            |             |                |                | 100         |              |               |            |        |        |           |              |    |      |      |   |           |
|   |            |             | Q              |                | • 61        | RACI         | ACA<br>ATUMAS |            | Re     |        | R         | DUNTY<br>PCE | 5  |      |      |   | 9         |

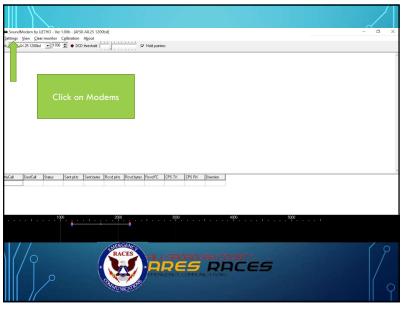

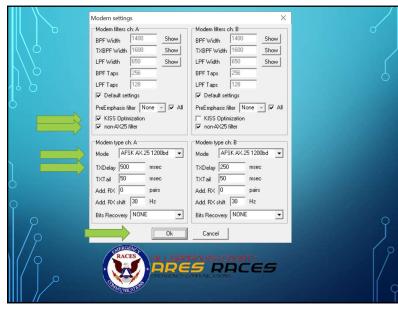

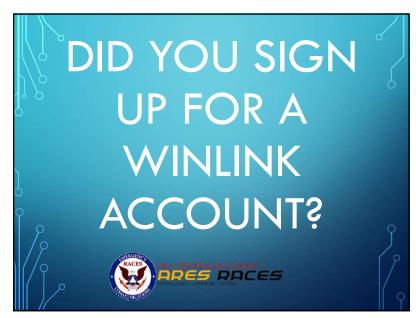

|       |         |        | r 1.00b - [AFS<br>Calibration          |             |                     | F                                                                  | Hold point | bers   |        |           |           |        |   |          |       | -    | 0 > |
|-------|---------|--------|----------------------------------------|-------------|---------------------|--------------------------------------------------------------------|------------|--------|--------|-----------|-----------|--------|---|----------|-------|------|-----|
|       | AF      | SK A   | 17<br>X25                              | '00<br>1200 | bd                  |                                                                    |            |        |        |           |           |        |   |          |       |      |     |
| 4yCal | DestCal | Status | Sent pkts                              | Sent bytes  | Rovd pkts           | Rovd bytes                                                         | Rovd FC    | CPS TX | CPS RX | Direction |           |        |   |          | <br>  | <br> |     |
|       |         | 1      | ;;;;;;;;;;;;;;;;;;;;;;;;;;;;;;;;;;;;;; |             | 2000                | ).<br>                                                             |            | 3000   |        |           | . 4000 .  | 1      |   | . 5000 . | <br>• |      |     |
|       | /0      | 0      |                                        | (           | E RANK CONSIGNATION | CES<br>CES<br>CES<br>CES<br>CES<br>CES<br>CES<br>CES<br>CES<br>CES |            | Re     |        |           | oun<br>PC | e<br>E | 5 |          |       |      | 2   |
|       |         |        |                                        |             |                     |                                                                    |            |        |        |           |           |        |   |          |       |      |     |

<complex-block>

| Wolink Express Properties     All Sym     My Catage:     My Catage:     My Catage:     My Password:     Catage suffix (sptond):     (laed for country code)     Password recovery email     (thon-Whink email address where lost password will be sert when requested)     Remove Catage     Remove Catage     Remove     Remove     Remove     Remove     Remove     Remove     Remove     Remove     Remove     Remove     Remove     Remove     Remove     Remove     Remove     Remove     Remove     Remove     Remove     Remove     Remove     Remove     Remove     Remove     Remove     Remov | Contact Information (Dptomal) Name: RE "Skip" Argoe Street address 1: Street address 2: Chr: State:/Province: Planta Country: USA                                                                                                    |
|----------------------------------------------------------------------------------------------------|----------------------------------------------------------------------------------------------------|
| Auxiliary Callsgras and Tactical Addresses Add Entry Remove Entry Edit Entry My Grid Square: Lat/Lon to Grid Square Winite: Express registration key                                                                                                    | Podal code: Web Ste URL (spitonal): Phone number: Non-Wnink e-mail: Additional information (spitonal):                                                                                                    |
| Service Codes PUBLIC ENCOMM (Use PUBLIC for ham call signs. Separate multiple service codes by spaces.) If you change service codes, you must update the lat of channels. Update Update Cancel                                                                                                    | Recalculate HF path quality if SFI changes more than:     30       Keep logs for     2     weeks.       Dipplay list of pending incoming messages nor to download     More about connections to stations holding messages       More about connections to stations holding messages     Alow about connections for stations holding messages       Alow adoptic information to be to the Winitk Evelopment Team       Automaticaly install field test (beta) versions of Winitk Express |
|                                                                                                    |                                                                                                    |

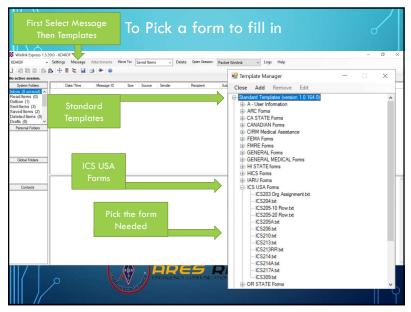

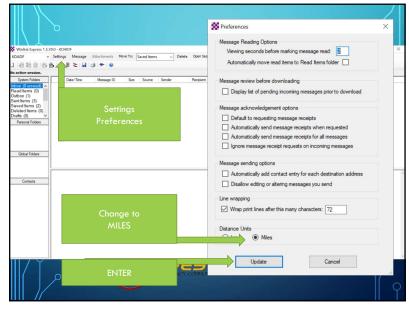

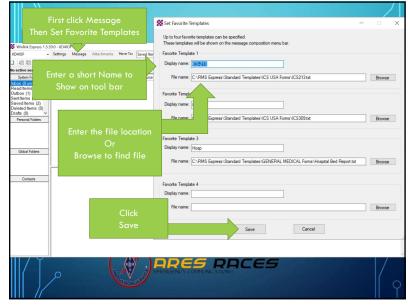

| Winlink Express 1.5.39.0 - KD410F                                                                                                    | x                                                                                                    |   |
|----------------------------------------------------------------------------------------------------|----------------------------------------------------------------------------------------------------|---|
|                                                                                                    | Message Attachments MoveTo: Saved Items V Delete Open Session: Packet Winlink V Logs Help                                                                                                    |   |
|                                                                                                    | Packet Winlink                                                                                                    |   |
| No active session                                                                                                    | Packing Martine Martine                                                                                                    |   |
| System Folden<br>Elabor (Unicardo - A<br>Read Inters (i)<br>Outbor (i)<br>Sent Inns (i)<br>Sent Inns (i)<br>Data: (i)<br>Prenod Folden<br>Gabal Folden | DeterTime         Message D         Size         Source         Sender           Open<br>Session         Open<br>Pactor Radio-only<br>User M Killing         Packet VVinlink<br>Variant Molask<br>Mode PD<br>Pactor Radio-only<br>Variant M 20<br>Pactor Radio-only<br>Variant Radio-only<br>Variant Radio-on | ~ |
| Contacts                                                                                                    |                                                                                                    |   |
|                                                                                                    | PRES RDCES                                                                                                    | 9 |

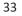

| S 1          | acket Winlink/P2P Setup          |                       |                    | ×                            |     |
|--------------|----------------------------------|-----------------------|--------------------|------------------------------|-----|
| TN           | C Connection                     |                       |                    |                              |     |
|              | cket TNC Type: KISS              |                       | ~                  |                              | Ø   |
| N            | cket TNC Model: ACKMODE ~        |                       | Serial Port: TCP ~ |                              |     |
|              | CKet The Model: ACKMODE V        |                       | Senal Port. TCP V  | <                            |     |
| $\backslash$ |                                  |                       |                    |                              |     |
|              |                                  | TCP Host/Port:        | 127.0.0.1 8100     |                              |     |
|              | cket sound modem:                |                       | Browse             |                              |     |
| (Fe          | r KISS mode) Automatica          | ally launch packet so | und modem          |                              |     |
|              | C Parameters                     |                       |                    |                              |     |
|              | C Parameters                     | 1200 Baud             | 9600 Baud          |                              |     |
|              | TX Delay (Miliseconds):          | 500 ~                 | 300 ~              |                              |     |
|              | Maximum Packet Length:           |                       | 255 ~              |                              |     |
|              | Maximum Frames:                  |                       | 7 ~                |                              |     |
|              | Frack:                           |                       | 2 ~                |                              |     |
|              | Persistance:                     |                       |                    |                              |     |
|              |                                  |                       |                    |                              |     |
|              | Slot time:                       |                       | 20 ~               |                              |     |
| Die          | Maximum Retries:                 | -                     | 5 ~                |                              |     |
| Le Le        | vel Adjust                       | 100 🗘                 | 100 🗘              |                              |     |
|              | Enable IPoll:                    |                       |                    |                              |     |
| At           | omatic Calling                   |                       |                    |                              |     |
|              | Autoconnect time: Disabled       | ~                     |                    |                              |     |
| $\sim$       | Automatically call when there ar | e pending outgoing    | nessages           |                              |     |
| γ            |                                  |                       |                    |                              |     |
|              | Update                           |                       | Cancel             |                              |     |
| $\gamma$     |                                  |                       |                    | and the second second second |     |
|              | EMERGENCE                        |                       |                    |                              | r s |
| 0            | RACES                            | ILL SBOF              |                    |                              |     |
|              |                                  | are                   | S RACES            | 7                            |     |
|              |                                  | HERGENCY CO           | PRINCATIONS        |                              |     |
|              | 0                                |                       |                    |                              |     |
|              |                                  |                       |                    |                              |     |

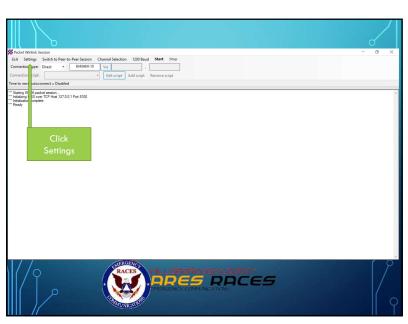

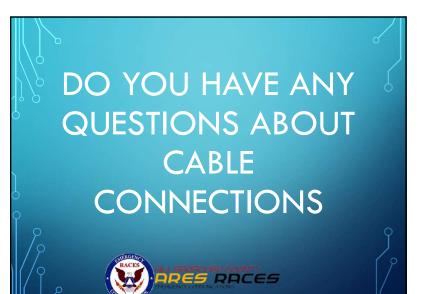

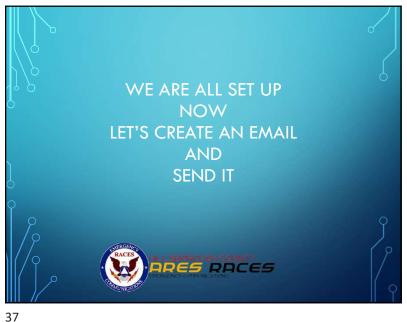

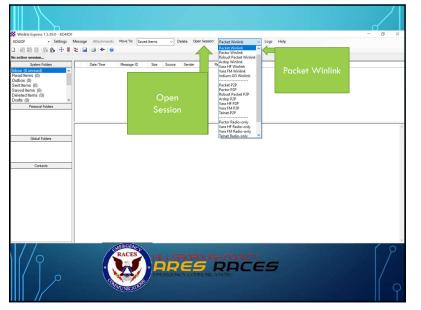

| TO C                                                                                                    | Version Contract Contract Cont |
|----------------------------------------------------------------------------------------------------|----------------------------------------------------------------------------------------------------|
| See Barren San<br>See Barren San<br>De Mensyr D See Surve<br>See Barren San<br>Click Message<br>Then<br>New Message | Enter a new message     Close Select Template ICS-213 ICS-309 Hosp Attachments Post to Outbox      From: KD4I0F  Send as: Winky age      Request message receipt Se     Jo:     Select     Subject:     Zitach:                                                                                                    |
| Geodeficed<br>Fill out<br>Email                                                                                     | OR<br>Select a Preset<br>Template<br>Then Fill in the Form                                                                                                    |

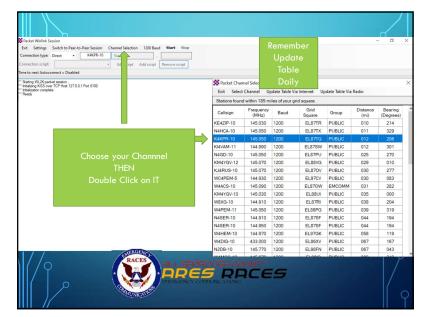

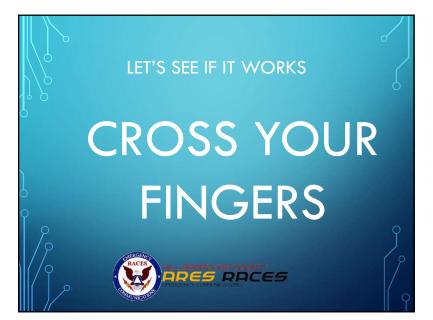

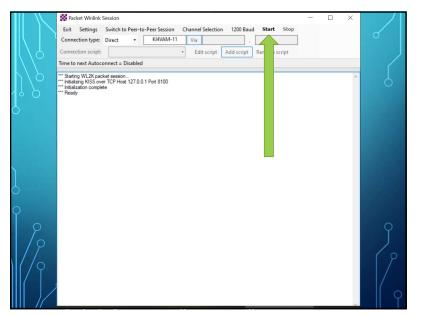

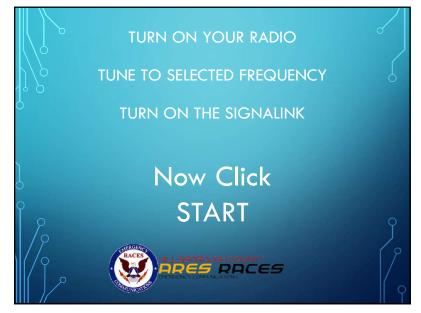

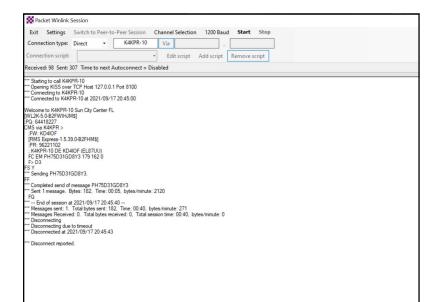

| A: AFSK                  | 4X.25 1200bd                                                             | ▼ 1700                                                                                                    | 🔹 🔶 DCC                          | threshold                  | <u></u>         |              | F Hold point | ers       |         |           |  |
|--------------------------|--------------------------------------------------------------------------|----------------------------------------------------------------------------------------------------|----------------------------------|----------------------------|-----------------|--------------|--------------|-----------|---------|-----------|--|
| 1:Fm K4KP<br>1:Fm K4KP   | DF To K4KPR-<br>R-10 To KD4II<br>R-10 To KD4II<br>o K4KPR-10 S           | DF <ua f="" r=""><br/>DF <i c="" r0="" s0<="" td=""><td>[16:45:00R] [+<br/>Pid=F0 Len=</td><td>]<br/>+-]</td><td></td><td></td><td></td><td></td><td></td><td></td><td></td></i></ua>                                          | [16:45:00R] [+<br>Pid=F0 Len=    | ]<br>+-]                   |                 |              |              |           |         |           |  |
| 1:Fm K4KP                | DF To K4KPR-<br>R-10 To KD4II<br>B2FWIHJM\$]                             | <mark>10 <rer mark="" r="" r<=""><br/>DF <i c="" ro="" s1<="" td=""><td>&gt; [16:45:01T]<br/>  Pid=F0 Len=:</td><td>21&gt; [16:45:03</td><td>R][+]</td><td></td><td></td><td></td><td></td><td></td><td></td></i></rer></mark> | > [16:45:01T]<br>  Pid=F0 Len=:  | 21> [16:45:03              | R][+]           |              |              |           |         |           |  |
|                          | DF To K4KPR-<br>R-10 To KD4II<br>4KPR >                                  |                                                                                                    |                                  | 16> [16:45:09              | R][-++]         |              |              |           |         |           |  |
|                          | DF To K4KPR-<br>R-10 To KD4II<br>1227                                    |                                                                                                    |                                  |                            | R][-+-]         |              |              |           |         |           |  |
| 1:Fm K4KP<br>1:Fm KD4I0  | DF To K4KPR-<br>R-10 To KD4II<br>DF To K4KPR-<br>R-10 To KD4II<br>IKPR > | DF <rr c="" f<br="" p="">10 <rr f="" f<="" r="" td=""><td>RD&gt; [16:45:21]<br/>R3&gt; [16:45:21]</td><td>1</td><td>R][#]</td><td></td><td></td><td></td><td></td><td></td><td></td></rr></rr>                                 | RD> [16:45:21]<br>R3> [16:45:21] | 1                          | R][#]           |              |              |           |         |           |  |
| 1:Fm KD4I0<br>;FW: KD4I0 | DF To K4KPR-<br>DF                                                       | 10 <i c="" r4="" s0<="" td=""><td>) Pid=F0 Len=</td><td>12&gt; [16:45:24</td><td>T]</td><td></td><td></td><td></td><td></td><td></td><td></td></i>                                                                             | ) Pid=F0 Len=                    | 12> [16:45:24              | T]              |              |              |           |         |           |  |
|                          | DF To K4KPR-<br>ess-1.5.39.0-Bi                                          |                                                                                                    | I Pid=F0 Len=                    | 31> [16:45:24              | T]              |              |              |           |         |           |  |
|                          | DE To K4KPR-                                                             | 10 <i c="" r4="" s2<br="">Status</i>                                                                                                    | 2 Pid=F0 Len=<br>Sent pkts       | 4> [16:45:24<br>Sent bytes | T1<br>Rovd pkts | Rovd bytes   | Royd EC      | CPS TX    | CPS BX  | Direction |  |
| 1:Fm KD4I(<br>MvCall     |                                                                          | Status                                                                                                    | o on proo                        | o on toytos                | riova picco     | The ve bytes | nevare       | or or ins | Grotins | Direction |  |

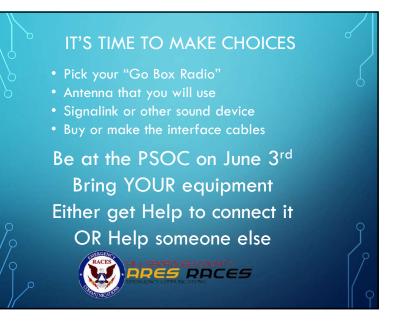

| A: AFSK AX 25 1200bd               1700                                                                                                    |                                                                    | -                                                        |                                                                                                    | Calibration                                                    | -                                      |                   |                                 |              |             |                   |           |
|----------------------------------------------------------------------------------------------------|--------------------------------------------------------------------|----------------------------------------------------------|----------------------------------------------------------------------------------------------------|----------------------------------------------------------------|----------------------------------------|-------------------|---------------------------------|--------------|-------------|-------------------|-----------|
| IFIm KD4IOF To K4KPR-10 <(I C P R4 S3 Pid+F0 Len=30; [16:45:251]<br>K4KPR-10 DE KD4IOF (EL87UU)<br>IFIm K4KPR-10 To KD4IOF CR B R F R4v; [16:45:278] [+++]<br>IFIm K4KPR-10 To KAKPR-10 <(I C R4 S4 Pid+F0 Len=25; [16:45:281]<br>> D3<br>IFIm K4KPR-10 To KD4IOF CR B R6; [16:45:318] [+++]<br>IFIm K4KPR-10 To KD4IOF CR B R6; [16:45:318] [+++]<br>IFIm K4KPR-10 To KD4IOF (I C R5 S6 Pid+F0 Len=5); [16:45:318] [++]<br>SY<br>IFIm K04IOF To K4KPR-10 <(I C R5 S6 Pid+F0 Len=26; [16:45:317]<br>Ieat Fiday052E785mgs98Åai+45IO-equid28VNRPA; (2007) pi Q201111; 2803avgN/s6i/ii 20Y*TY6m8+)£001%28ø;@A<br>IFIm K04IOF To K4KPR-10 <(I C R5 S7 Pid+F0 Len=32; [16:45:317]<br>Ieat Fiday052E785mgs98Åai+51O-equid28VNRPA; (2007) pi Q201111; 2803avgN/s6i/ii 20Y*TY6m8+)£001%28ø;@A<br>IFIm K04IOF To K4KPR-10 <(I C R5 S7 Pid+F0 Len=32; [16:45:367]]<br>IFIm K4KPR-10 To KD4IOF CR B R R0; [16:45:367]] (++)<br>IFIm K4KPR-10 To K04IOF To K4KPR-10 <(I C R6 S0 Pid+F0 Len=3); [16:45:367]<br>Q<br>IFIm K4KPR-10 To K04IOF TO K4KPR-10 <(I C R6 S0 Pid+F0 Len=3); [16:45:367]<br>IFIm K4KPR-10 To K04IOF TO K4KPR-10 <(I C R6 S0 Pid+F0 Len=3); [16:45:367]<br>IFIm K4KPR-10 To K04IOF TO K4KPR-10 <(I C R6 S0 Pid+F0 Len=3); [16:45:367]<br>IFIm K4KPR-10 To K04IOF TO K4KPR-10 <(I C R6 S0 Pid+F0 Len=3); [16:45:367]<br>IFIm K4KPR-10 TO K04IOF TO K4KPR-10 <(I C R6 S0 Pid+F0 Len=3); [16:45:367]<br>IFIm K4KPR-10 TO K04IOF TO KAKPR-10 <(I C R6 S0 Pid+F0 Len=3); [16:45:367]<br>IFIm K4KPR-10 TO K04IOF TO KAKPR-10 <(I C R6 S0 Pid+F0 Len=3); [16:45:367]<br>IFIM K4KPR-10 TO K04IOF TO KAKPR-10 <(I C R6 S0 Pid+F0 Len=3); [16:45:367]<br>IFIM K4KPR-10 TO K04IOF TO KAKPR-10 <(I C R6 S0 Pid+F0 Len=3); [16:45:367]<br>IFIM K4KPR-10 TO K04IOF TO KAKPR-10 <(I C R6 S0 Pid+F0 Len=3); [16:45:367]<br>IFIM K4KPR-10 TO K04IOF (A R R R1); [16:45:348] [++]<br>IFIM K4KPR-10 TO K04IOF (A R R R R1); [16:45:348] [++]<br>IFIM K4KPR-10 TO K04IOF (A R R R R1); [16:45:348] [++]<br>IFIM K4KPR-10 TO K04IOF (A R R R R1); [16:45:348] [++]<br>IFIM K4KPR-10 TO K04IOF (A R R R1); [16:45:348] [++]<br>IFIM K4KPR-10 TO K04IOF (A R R R1); [16:45:348] [++]<br>IFIM K4KPR-10 TO K0AIDF                                                                                                    | A: AFSK                                                            | X.25 1200bd                                              | ▼ 1700                                                                                                    | 🔹 🔶 DCD                                                        | threshold                              |                   |                                 | Hold pointe  | ers         |                   |           |
| K4KPR-10 DE KD4I0F (EL87UU)<br>IFm K4KPR-10 To KD4I0F (EL87 BF FR4) [16.45:278] [+++]<br>IFm K04I0F To K4KPR-10 (EL84 S4 Pid+F0 Len=25) [16.45:281]<br>> D3<br>IFm K04I0F To K4KPR-10 (I C R4 S4 Pid+F0 Len=6) [16.45:318]<br>IFm K4KPR-10 To KD4I0F (R R R6) [16.45:318] [++]<br>IFm K4KPR-10 To KD4I0F (I C R6 S4 Pid+F0 Len=5) [16.45:318] [++]<br>> S<br>Y<br>IFm K04I0F To K4KPR-10 (I C R5 S6 Pid+F0 Len=128) [16.45:317]<br>Iest FridgyOckET05mgro@Såäi+St00-equi28VWR4, 2007 pú Q201111 zå0åycjN+6i/ii 20Y*TY6m8+)£00%A28ø.@jA<br>IFm K04I0F To K4KPR-10 (I C R5 S7 Pid+F0 Len=128) [16.45:317]<br>Y<br>IFm K04I0F To K4KPR-10 (I C R5 S7 Pid+F0 Len=128) [16.45:317]<br>Y<br>IFm K04I0F To K4KPR-10 (I C R6 S0 Pid+F0 Len=3) [16.45:368] [++]<br>F<br>IFm K4KPR-10 To KD4I0F (I C R0 S5 Pid+F0 Len=3) [16.45:368] [++]<br>IFm K4KPR-10 To K04I0F (R R R R1) [16.45:389] [++]<br>IFm K4KPR-10 To K04I0F R R R1 [16.45:389] [++]<br>IFm K4KPR-10 To K04I0F R R R1 [16.45:389] [++]<br>IFm K4KPR-10 To K04I0F C R R R R1 [16.45:389] [++]<br>IFm K4KPR-10 To K04I0F C R R R R1 [16.45:389] [++]<br>IFm K4KPR-10 To K04I0F C R R R R1 [16.45:389] [++]<br>IFm K4KPR-10 To K04I0F C R R R R1 [16.45:389] [++]<br>IFm K4KPR-10 To K04I0F C R R R R1 [16.45:389] [++]<br>IFm K4KPR-10 To K04I0F C R R R R1 [16.45:389] [++]<br>IFm K4KPR-10 To K04I0F C R R R R1 [16.45:389] [++]<br>IFm K4KPR-10 To K04I0F C R R R R1 [16.45:389] [++]<br>IFm K4KPR-10 To K04I0F C R R R R1 [16.45:389] [++]<br>IFm K4KPR-10 To K04I0F C R R R R1 [16.45:389] [++]<br>IFm K4KPR-10 To K04I0F C R R R R1 [16.45:389] [++]<br>IFm K4KPR-10 TO K04I0F C R R R R1 [16.45:389] [++]<br>IFm K4KPR-10 To K04I0F C R R R R1 [16.45:389] [++]<br>IFm K4KPR-10 To K04I0F C R R R R1 [16.45:389] [++]<br>IFm K4KPR-10 TO K04I0F C R R R R1 [16.45:389] [++]<br>IFm K4KPR-10 TO K04I0F C R R R R1 [16.45:389] [++]<br>IFm K4KPR-10 TO K04I0F C R R R R1 [16.45:348] [++]<br>IFm K4KPR-10 TO K04I0F C R R R R1 [16.45:348] [++]<br>IFm K4KPR-10 TO K04I0F C R R R1 [16.45:348] [++]<br>IFm K4KPR-10 TO K04I0F C R R R1 [16.45:348] [++]<br>IFm K4KPR-10 TO K04I0F C R R R1 [16.45:348] [++]<br>IFm K4KPR-10 TO K04I0F C R R R1 [16.45:348] [                                                                                                    | PH: 36221                                                          | 102                                                      |                                                                                                    |                                                                |                                        |                   |                                 |              |             |                   |           |
| IFI KO4UP To K4KPR-10 <i 54="" [16.45:281]<br="" c="" len="25" pid="F0" r4="">TC EM PH75D316D8/31 73 1620<br/>5 D3<br/>IFIM K4KPR-10 To K04UP <i 55="" [+++]<br="" [16.45:318]="" c="" len="65" pid="F0" r4="">IFIM K4KPR-10 To K04UP <i 54="" [+++]<br="" [16.45:318]="" c="" len="56" pid="F0" r6="">IFIM K4KPR-10 To K04UP <i 54="" [+++]<br="" [16.45:318]="" c="" len="56" pid="F0" r6="">IFIM K04UP To K4KPR-10 <i 56="" c="" len="128" pid="F0" r5=""> [16.45:318] [+++]<br/>IFIM K04UP To K4KPR-10 <i 57="" c="" len="128" pid="F0" r5=""> [16.45:317]<br/>IFIM K04UP To K4KPR-10 <i 77="" c="" len="54" pid="F0" r5=""> [16.45:317]<br/>IFIM K04UP To K04UP K R5 77 Pid=F0 Len=54 &gt; [16.45:317]<br/>IFIM K4KPR-10 To K04UP K R8 78 Pid=K5:3581] [++]<br/>IFIM K4KPR-10 To K04UP K R8 R8 Pid=K5:3581] [++]<br/>IFIM K4KPR-10 To K04UP K R8 R R1 &gt; [16.45:3581] [++]<br/>IFIM K4KPR-10 To K04UP K R8 R R1 &gt; [16.45:3581] [-+]<br/>IFIM K4KPR-10 To K04UP K R8 R R1 &gt; [16.45:3581] [-+]<br/>IFIM K4KPR-10 To K04UP K R8 R R1 &gt; [16.45:358] [-++]<br/>IFIM K4KPR-10 To K04UP K R8 R R1 &gt; [16.45:358] [-++]<br/>IFIM K4KPR-10 To K04UP K R8 R R1 &gt; [16.45:358] [-++]<br/>IFIM K4KPR-10 To K04UP K R8 R R1 &gt; [16.45:358] [-++]<br/>IFIM K4KPR-10 To K04UP K R8 R R1 &gt; [16.45:358] [-++]<br/>IFIM K4KPR-10 TO K04UP K R8 R R1 &gt; [16.45:358] [-++]<br/>IFIM K4KPR-10 TO K04UP K R8 R1 &gt; [16.45:358] [-++]<br/>IFIM K4KPR-10 TO K04UP K R8 R1 &gt; [16.45:358] [-++]<br/>IFIM K4KPR-10 TO K04UP K R8 R1 &gt; [16.45:358] [-++]<br/>IFIM K4KPR-10 TO K04UP K R8 R1 &gt; [16.45:358] [-++]</i></i></i></i></i></i></i>                                                                                                    |                                                                    |                                                          |                                                                                                    | S3 Pid=F0 Len                                                  | =30> [16:45:2                          | 25T]              |                                 |              |             |                   |           |
| ⇒ D3<br>I:Fm K4KPR-10 To KD4I0F <rr r="" r5=""> [16:45:31R] [+++]<br/>I:Fm K4KPR-10 To KD4I0F <i c="" len="5" pid="F0" r6="" s4=""> [16:45:31R] [+++]<br/>SY<br/>I:Fm K04I0F To K4KPR-10 <i c="" len="128" pid="F0" r5="" s6=""> [16:45:31T]<br/>I:ext Fridsy0C%Efformgr@A5a6i-x(10)-seg=60/R54/b(0,-x0226/WF0,K00/b(0/2011))/260/avgN&gt;60/fi 20Y~YY6m8+)£00/%28e,@4A<br/>I:Fm K040F To K4KPR-10 <i [16:45:31t]<br="" c="" len="5+" pid="F0" r5="" s7="">SuC,336 JUX®-£E 7c5-y[] (wHIQ/x60/WI m'X+ i<br/>I:Fm K4KPR-10 To K0410F RR R R0&gt; [16:45:35R] [++]<br/>I:Fm K4KPR-10 To K0410F RR R R1&gt; [16:45:39R] [-+]<br/>I:Fm K4KPR-10 To K4KPR-10 <i c="" len="3" pid="F0" r6="" s0=""> [16:45:36T]<br/>'G<br/>I:Fm K4KPR-10 To K0410F CR R R R1&gt; [16:45:39R] [-+]<br/>I:Fm K4KPR-10 To K0410F CP [16:45:39R] [-+]<br/>I:Fm K4KPR-10 To K0410F CP [16:45:39R] [++]<br/>I:Fm K4KPR-10 To K0410F <i c="" r="" r1=""> [16:45:39R] [-+]<br/>I:Fm K4KPR-10 To K0410F <i c="" r="" r1=""> [16:45:39R] [-+]<br/>I:Fm K4KPR-10 To K0410F <i c="" r="" r1=""> [16:45:39R] [++]<br/>I:Fm K4KPR-10 To K0410F <i c="" r="" r1=""> [16:45:39R] [++]<br/>I:Fm K4KPR-10 To K0410F <i c="" r="" r1=""> [16:45:39R] [++]<br/>I:Fm K4KPR-10 To K0410F <i c="" r="" r1=""> [16:45:38R] [++]</i></i></i></i></i></i></i></i></i></i></rr>                                                                                                    | I:Fm KD4I                                                          | F To K4KPR                                               | 10 <i c="" r4="" s4<="" td=""><td></td><td></td><td>гј</td><td></td><td></td><td></td><td></td><td></td></i>                                                                                                    |                                                                |                                        | гј                |                                 |              |             |                   |           |
| 11Fm K4KPR-10 To KD4I0F <i [++]<br="" [16:45:31r]="" c="" len="55" pid="F0" r6="" s4="">FS Y<br/>Tent K14U0F To K4KPR-10 <i [16:45:31t]<br="" c="" len="128" pid="F0" r5="" s6="">Tent K14U0F To K4KPR-10 <i [16:45:31t]<br="" c="" len="54" pid="F0" r5="" s7="">Juk .3a6 Jik @-EE ?c5-9] #yiH[0/#50V4] m 'X- (<br/>TEm K4KPR-10 To K4KPR-10 <i [++]<br="" [16:45:36r]="" c="" len="33" pid="F0" r6="" s7="">FFm K4KPR-10 To K04I0F <i [++]<br="" [16:45:36r]="" c="" len="33" pid="F0" r0="" s5="">FFm K4KPR-10 To K04I0F <i [16:45:36t]<br="" c="" len="33" pid="F0" r6="" s0="">FQ<br/>11Fm K4KPR-10 To K04I0F <i [16:45:36t]<br="" c="" len="33" pid="F0" r6="" s0="">FQ<br/>11Fm K4KPR-10 To K04I0F <i [16:45:36t]<br="" c="" len="33" pid="F0" r6="" s0="">FQ<br/>11Fm K4KPR-10 To K04I0F <i [16:45:36t]<br="" c="" len="33" pid="F0" r6="" s0="">FQ<br/>11Fm K4KPR-10 To K04I0F <i [16:45:36t]<br="" c="" len="33" pid="F0" r6="" s0="">FQ<br/>11Fm K4KPR-10 To K04I0F <i [16:45:36t]<br="" c="" len="33" pid="F0" r6="" s0="">FQ<br/>11Fm K4KPR-10 To K04I0F <i [16:45:36t]<br="" c="" len="33" pid="F0" r6="" s0="">FQ<br/>11Fm K4KPR-10 To K04I0F <i [16:45:36t]<br="" c="" len="33" pid="F0" r6="" s0="">FQ<br/>11Fm K4KPR-10 To K04I0F <i [16:45:36t]<br="" c="" len="33" pid="F0" r6="" s0="">FQ<br/>11Fm K4KPR-10 To K04I0F <i [16:45:36t]<br="" c="" len="33" pid="F0" r6="" s0="">FQ<br/>11Fm K4KPR-10 To K04I0F <i [16:45:36t]<br="" c="" len="33" pid="F0" r6="" s0="">FQ<br/>11Fm K4KPR-10 To K04I0F <i [16:45:36t]<br="" c="" len="33" pid="F0" r6="" s0="">F0<br/>11Fm K4KPR-10 To K04I0F <i [16:45:36t]<br="" c="" len="33" pid="F0" r6="" s0="">F0<br/>11Fm K4KPR-10 To K04I0F <i [16:45:36t]<br="" c="" len="33" pid="F0" r6="" s0="">F0<br/>11Fm K4KPR-10 To K04I0F <i [16:45:36t]<br="" c="" len="33" pid="F0" r6="" s0="">F0<br/>11Fm K4KPR-10 To K04I0F <i [16:45:36t]<br="" c="" len="33" pid="F0" r6="" s0="">F0<br/>11Fm K4KPR-10 To K04I0F <i [16:45:36t]<br="" c="" len="33" pid="F0" r6="" s0="">F0<br/>11Fm K4KPR-10 To K04I0F <i [16:45:36t]<br="" c="" len="33" pid="F0" r6="" s0="">F0<br/>11Fm K4KPR-10 To K04I0F <i [16:45:36t]<br="" c="" len="33" pid="F0" r6="" s0="">F0<br/>11Fm K4KPR-10 To K04I0F <i [16:45:36t]<br="" c="" len="33" pid="F0" r6="" s0="">F0<br/>11Fm K4KPR-10 To K04I0F <i [++]<="" [16:45:43f]="" c="" len="33" pid="F0" r6="" s0="" td=""><td></td><td>)F To K4KPR</td><td>10 <i c="" r4="" s<="" td=""><td>5 Pid=F0 Len=6</td><td>6&gt; [16:45:28T]</td><td>1</td><td></td><td></td><td></td><td></td><td></td></i></td></i></i></i></i></i></i></i></i></i></i></i></i></i></i></i></i></i></i></i></i></i></i></i></i></i></i> |                                                                    | )F To K4KPR                                              | 10 <i c="" r4="" s<="" td=""><td>5 Pid=F0 Len=6</td><td>6&gt; [16:45:28T]</td><td>1</td><td></td><td></td><td></td><td></td><td></td></i>                                                                                                    | 5 Pid=F0 Len=6                                                 | 6> [16:45:28T]                         | 1                 |                                 |              |             |                   |           |
| Text Fridaydos/Ex162mgor/84361-4430-4492.00764060442264V18614.2620/1940.02.0111128003vg1N+s61/fi 2019**196884-3640.0442888.@HA<br>TEXT KD4IOT F K4KPFR-10 L FRS 57 Peid=F0 Len=545 (16:45:311)<br>344: 3-86 (0K 0% LEF 265-9) [# with[0/#5014] m 'X+ (<br>11Fm K4KPR-10 To KD4IOF K1 E R B 0% [16:45:357] [+++]<br>11Fm K4KPR-10 To KD4IOF K1 E R 650 Pid=F0 Len=35 (16:45:36T]<br>FQ<br>11Fm K4KPR-10 To KD4IOF KB R B 115 (16:45:39B] [++-]<br>11Fm K4KPR-10 To KD4IOF CB R B R15 (16:45:39B] [++-]<br>11Fm K4KPR-10 To KAKPB A0 DE C P5 (16:45:39B] [++-]<br>11Fm K4KPR-10 To KAKPB A0 DE C P5 (16:45:39B] [++-]<br>11Fm K4KPR-10 To KAKPB A0 DE C P5 (16:45:39B] [++-]<br>11Fm K4KPR-10 To KAKPB A0 DE C P5 (16:45:39B] [++-]<br>11Fm K4KPR-10 To KAKPB A0 DE C P5 (16:45:39B] [++-]                                                                                                    | 1:Fm K4KP                                                          |                                                          |                                                                                                    |                                                                |                                        | ][++-]            |                                 |              |             |                   |           |
| FQ<br>1:Fm K4KPR-10 To KD4IDF <rr r="" r1=""> [16:45:39R] [-++]<br/>1:Fm K04IDF To K4KPR-10 <disc c="" p=""> [16:45:41T]<br/>1:Fm K4KPR-10 To KD4IDF <ua f="" r=""> [16:45:43R] [+++]</ua></disc></rr>                                                                                                    | Test Friday<br>1:Fm KD410<br>ðuK.,3» B)ù<br>1:Fm K4KP<br>1:Fm K4KP | )¢%ȳõzmgs®<br>)F To K4KPR∙<br>K©≪EÈ?¢§÷><br>R•10 To KD4I | )Ãàáĩ÷½;∥0-æ<br>10 <i c="" r5="" sĩ<br="">)¶′xÿ#∥0¦/ø\$Ô<br/>DF <rr r="" r0<="" td=""><td>ig-sÚñÂÁBo,.÷<br/>7 Pid=F0 Len=5<br/>¥%∥ m'X÷ í<br/>⊳ [16:45:35R]</td><td>uiiZêŴÑ€ª\ ¿<br/>54&gt; [16:45:31<br/>[+++]</td><td>€ůO/ þú QZÚ<br/>Í]</td><td>l€<b>]∥′</b>zðÓâvç<b> </b>N</td><td>»6î/lí 2ŮÝ~j</td><td>M/6mB÷}£ûÙ≒</td><td>Å28ø,@<b> </b>A</td><td></td></rr></i> | ig-sÚñÂÁBo,.÷<br>7 Pid=F0 Len=5<br>¥%∥ m'X÷ í<br>⊳ [16:45:35R] | uiiZêŴÑ€ª\ ¿<br>54> [16:45:31<br>[+++] | €ůO/ þú QZÚ<br>Í] | l€ <b>]∥′</b> zðÓâvç <b> </b> N | »6î/lí 2ŮÝ~j | M/6mB÷}£ûÙ≒ | Å28ø,@ <b> </b> A |           |
| 1:Fm KD4l0F To K4KPR-10 <disc c="" p=""> [16:45:41T]<br/>1:Fm K4KPR-10 To KD4l0F <ua f="" r=""> [16:45:43R] [+++]</ua></disc>                                                                                                    | FQ                                                                 |                                                          |                                                                                                    |                                                                |                                        | ]                 |                                 |              |             |                   |           |
| MuCall DestCall Status Sent okts Sent butes Royd okts Royd butes Royd FC [CPS TX [CPS BX ]Direction                                                                                                    | 1:Fm KD4I0                                                         | F To K4KPR                                               | 10 < DISC C F                                                                                                    | > [16:45:41T]                                                  |                                        |                   |                                 |              |             |                   |           |
|                                                                                                    | MyCall                                                             | DestCall                                                 | Status                                                                                                    | Sent pkts                                                      | Sent bytes                             | Rovd pkts         | Rovd bytes                      | Rovd FC      | CPS TX      | CPS RX            | Direction |

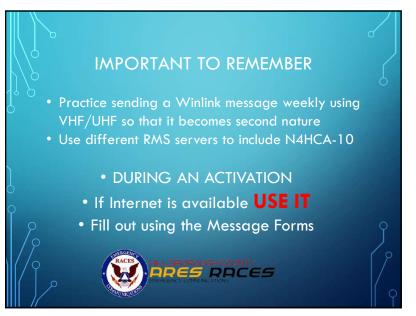

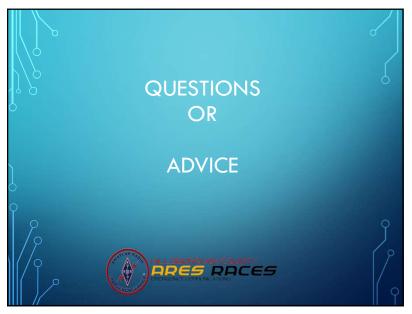